# **PROBLEMA DAS LUZES APAGADAS**

### *Light Off Problem*

**Natalia Rodrigues da Silva<sup>1</sup> ; Hudson Alves Martins <sup>2</sup> ; Fernando Pereira de Souza <sup>3</sup>**

**<sup>1</sup>Universidade Federal de Mato Grosso do Sul** Departamento de Ciências Exatas [ntl\\_rodrigues@outlook.com](mailto:ntl_rodrigues@outlook.com)

**2 InstitutoFederal de Mato Grosso do Sul** Professor EBTT [hudson.martins@ifms.edu.br](mailto:hudson85@gmail.com)

**<sup>3</sup>Universidade Federal de Mato Grosso do Sul** Departamento de Ciências Exatas fermatmel@gmail.com

**RESUMO –** A Álgebra Linear apresenta um papel muito importante nas áreas de exatas, e através dela podemos mostrar sua utilidade na modelagem de um problema que envolve um simples jogo de apagar e acender luzes, depois de modelado o problema, vamos resolve-lo implementando um algoritmo de eliminação de Gauss no Scilab (o Scilab é um software livre e de código aberto, voltado para computação numérica semelhante ao Matlab). O jogo, *Lights Out, é* um famoso jogo da década de 90, o qual consiste de 25 teclas iluminadas e arranjadas na forma de uma matriz 5x5, onde se tem um estado inicial e devemos apagar todas as teclas apertando uma sequência correta de teclas, esta sequência será fornecida pelo programa implementado no Scilab, ou seja teremos uma solução imediata para apagarmos todas as luzes do jogo. A modelagem utiliza os conceitos de Álgebra Linear: matrizes, determinantes e sistemas lineares, juntamente com o conceito de conjunto dos resto da divisão por 2 ( $\mathbb{Z}_2$ ).

**Palavras-chave:** jogo luzes apagadas; apagar e acender luzes; problemas das luzes.

**ABSTRACT –** Linear Algebra presents a very important role in the areas of accuracy, and through it we can show its utility in modeling a problem that involves a simple game of erasing and lighting lights, after modeling the problem, we will solve it by implementing an algorithm of elimination of Gauss in Scilab (Scilab is free and open source software, focused on numerical computation similar to Matlab). The game, Lights Out, is a famous game of the 90's, which consists of 25 keys illuminated and arranged in the form of a 5x5 matrix, where it has an initial state and we must delete all keys by pressing a correct sequence of keys, this sequence will be provided by the program implemented in Scilab, ie we will have an immediate solution to erase all lights in the game. The modeling uses Linear Algebra concepts: matrices, determinants and linear systems, together with the concept of the set of the rest of the division by  $2(\mathbb{Z}_2)$ .

Recebido em: 15/05/2018 Revisado em: 21/08/2018 Aprovado em: 29/08/2018

*Keywords***:** game lights off; turn lights on and off; light problems.

# **1. INTRODUÇÃO**

O jogo Lights Out consiste em uma grade de 5x5 de luzes. Ao iniciarmos o jogo, uma configuração é nos dada com um número aleatório ou padrão de luzes. Pressionar qualquer uma das luzes irá alterná-lo e as luzes que estão diretamente à direita, à esquerda, acima e abaixo tem seu estado alterado. Este jogo tem como objetivo desligar todas as luzes, de preferência no menor número possível de pressionamentos de botão. Para isso utilizamos matrizes, sistemas lineares e  $\mathbb{Z}_2$  e o software Scilab. Estas ferramentas nos auxiliam para a obtenção de uma solução rápida para o jogo, assim não haverá a necessidade de termos que apertar as teclas de modo que apagaremos todas s luzes nas "tentativas e erros", ou seja, tentaremos um método, e observaremos se ele funciona, e se não funcionar tentaremos um novo método, apertaremos uma nova sequência de teclas. No entanto, este não será nosso caso, pois teremos a Álgebra Linear para nos auxiliar e poupar nosso tempo. No jogo teremos luzes acesas e apagas, e desta forma atribuiremos 1 para as luzes acesas e 0 para as luzes apagadas, com a nossa configuração inicial do jogo, teremos um vetor  $b \in \mathbb{Z}_2$  que será a sequências de 0 e 1 de acordo com a disposição das luzes, acesas ou apagadas, e x será o estado obtido quando apertamos um determinada sequência de teclas, além disso teremos um sistema *T* que é o nosso estado obtido quando temos todas as nossas luzes apagadas e apertamos todas as teclas uma vez, logo teremos um sistema linear na forma matricial  $Ax = T$  com  $T \in \mathbb{Z}_2$  e a  $A_{25x25}$ . Para resolver o problema das luzes apagadas, temos que achar a solução para  $Ax = T$ , e neste caso utilizaremos o software Scilab onde iremos implementar um programa que consiste em receber o estado inicial do jogo, verificar se tem solução e por fim se tiver, nos fornecerá a solução, ou seja, a sequência de teclas que serão apertadas.

#### 46

#### **2. METODOLOGIA**

No desenvolvimento deste trabalho foram realizados estudos teóricos sobre a resolução de matrizes, e sistemas lineares, juntamente com o conceito de conjunto dos restos da divisão por 2 ( $\mathbb{Z}_2$ ). Foi trabalhada a parte de escalonamento no conjunto  $\mathbb{Z}_2$ , além de analisarmos alguns exemplos de configurações do jogo e como se dispunham na forma matricial e em um sistema linear. Para uma melhor compreensão do assunto abordado, testamos todo o conteúdo na prática ao jogarmos o Light Out, além disso, foram feitas apresentações de seminários com a presença do orientador.

### **3. RESULTADOS**

## **3.1. Modelando o Problema das Luzes Apagadas**

Começando o jogo com uma determinada configuração, por exemplo:

### **Figura 1.** configuração inicial

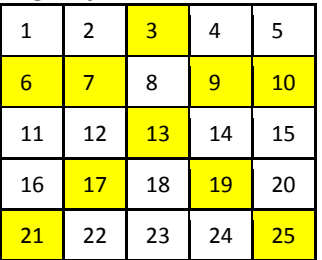

Neste jogo, não há a necessidade de apertarmos as teclas mais que uma vez, pois apertando uma quantidade par de vezes, ela retorna ao seu estado inicial e apertando uma quantidade ímpar de vezes, ela permanece no mesmo estado quando apertamos pela primeira vez. Seja "1" indicando o estado aceso da tecla e "0" o estado apagado da tecla, a configuração inicial do jogo representado acima pode ser indicado pelo vetor  $b \in (\mathbb{Z}_2)^{25}$ 

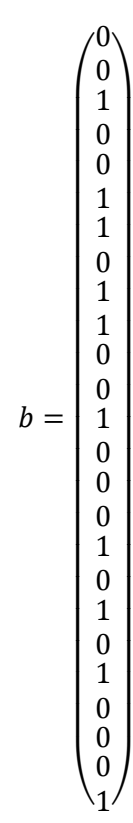

Se a condição do nosso estado inicial é todas as luzes apagadas e formos apertando as teclas aleatoriamente, chegaremos num estado que tem solução, pois se apertamos as mesmas teclas que já foram apertadas, retornaremos ao nosso estado inicial, com todas as luzes apagadas. Este estado é obtido quando apertamos uma determinada sequência de teclas, e que chamaremos de:

$$
x = (x_1, x_2, x_3, ..., x_{25})^t
$$
  
Exemplo:

**Figura 2.** Estado Inicial

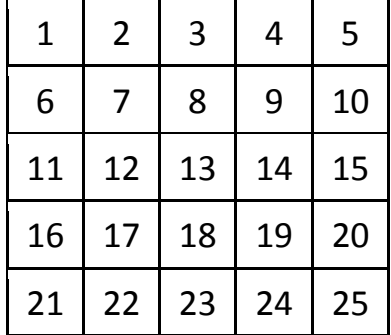

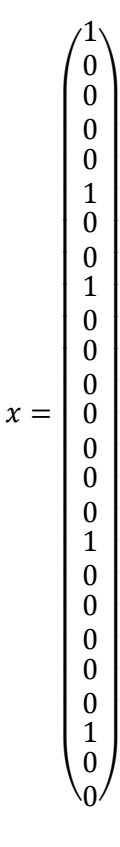

**Figura 3.** Sequência *x* apertada

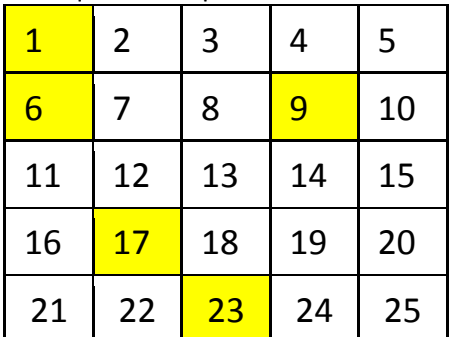

Seja *T* =  $(t_1, t_2, t_3, ..., t_{25})^t$  o estado obtido quando temos todas as luzes apagadas e apertamos todas as teclas uma vez:

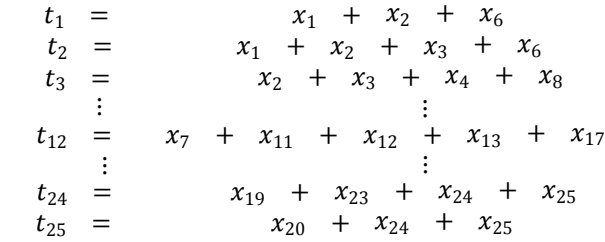

O sistema Linear acima pode ser escrito na forma matricial  $Ax = T$  com  $T \in (\mathbb{Z}_2)^{25}$  e  $A_{25x25}$ , com:

 $\sqrt{2}$  $\mathbf{I}$  $\mathbf{I}$  $\mathbf{I}$  $\mathbf{I}$  $\mathbf{I}$  $\mathbf{I}$  $\mathbf{I}$  $\overline{1}$ 

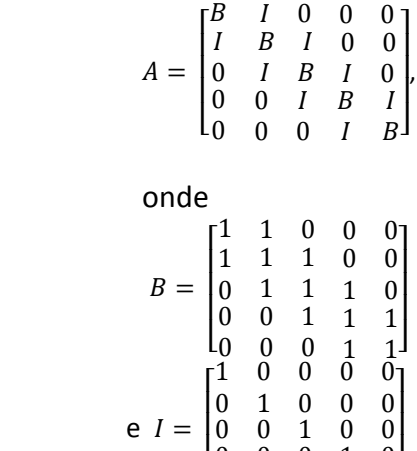

 $\mathsf{L}_0$ I

0

0  $\theta$ 

0  $\theta$   $\frac{1}{0}$  $1<sup>1</sup>$  $\overline{\phantom{a}}$ 

Matriz A:

[ I I I I I I I I I I I I I I I I I I I I I I I I I 1 1 0 1 1 1 0 0 0 1  $\overline{0}$ 0  $\Omega$  $\theta$  $\check{0}$  $\overline{0}$ 0 0  $\overline{0}$ 0 0 0  $\overline{0}$  $\ddot{\mathbf{0}}$ 0 0  $\overline{0}$  $\theta$  $\overline{0}$  $\overline{1}$ 0 0 0 1 0 0  $\ddot{\mathbf{0}}$ 0 0  $\check{0}$ 0 0 0 0  $\tilde{0}$  $\overline{0}$  $\overline{0}$ 0 0  $\tilde{0}$  $\overline{0}$  $\overline{0}$  $\begin{matrix} 0 \\ 1 \\ 1 \end{matrix}$ 1 0  $\Omega$  $\check{\mathbf{0}}$ 1 0 0 0  $\overline{0}$ 0 0  $\overline{0}$ 0 0 0 0 0 0  $\overline{0}$ 0  $\overline{0}$  $\overline{0}$ 0 0 1 0 0 0  $\begin{matrix} 0 \\ 0 \\ 1 \end{matrix}$ 1 1  $\Omega$ 0 0 1  $\Omega$  $\Omega$ 0 0 0  $\overline{0}$ 0 0 0  $\overline{0}$  $\overline{0}$ 0 0  $\tilde{0}$  $\overline{0}$ 0  $\ddot{\mathbf{0}}$ 1 1 0  $\check{0}$ 0 0 1  $\overline{0}$  $\ddot{\mathbf{0}}$ 0 0 0 0 0 0 0  $\ddot{\mathbf{0}}$ 0 0  $\check{0}$  $\ddot{\text{o}}$ 0  $\begin{smallmatrix}1\0\0\end{smallmatrix}$ 0 0 1  $\overline{1}$ 0  $\theta$  $\overline{0}$ 1 0 0 0 0 0 0 0  $\ddot{\mathbf{0}}$ 0 0 0  $\ddot{\mathbf{0}}$  $\overline{0}$  $\check{0}$ 0 0 0 1 0 0  $\begin{matrix}0\\1\\0\end{matrix}$ 0 0 1 1 1 0 0 0 1  $\overline{0}$ 0 0 0 0 0 0 0 0 0 0 0  $\check{0}$  $\tilde{1}$ 0 0  $\overline{0}$  $\tilde{1}$ 1 1 0 0 0  $\tilde{1}$ 0 0 0 0 0 0  $\ddot{\mathbf{0}}$ 0 0 0 0  $\overline{0}$  $\begin{smallmatrix}0\0\0\0\end{smallmatrix}$ 1 0  $\overline{0}$  $\check{0}$ 1 1 1  $\overline{0}$  $\check{0}$ 0 1 0 0 0 0 0 0 0 0 0  $\overline{0}$  $\check{0}$ 0 0 0  $\begin{smallmatrix}0&0&0\0&0&0\end{smallmatrix}$  $\begin{matrix} 0 \\ 0 \\ 0 \end{matrix}$ 0 1  $\theta$ 0 0 1 1 0 0 0 0 1 0 0  $\tilde{0}$  $\overline{0}$ 0 0 0 0  $\Omega$  $\check{\theta}$ 0 0 1  $\overline{0}$ 0  $\Omega$ 0 1 1  $\overline{0}$  $\ddot{\mathbf{0}}$  $\overline{0}$ 1 0  $\overline{0}$  $\ddot{\mathbf{0}}$ 0  $\Omega$  $\overline{0}$ 0  $\overline{0}$ 0  $\begin{matrix} 0 \\ 0 \\ 0 \end{matrix}$ 0 0 0 1 0 0  $\ddot{\mathbf{0}}$ 1 1 1 0  $\ddot{\mathbf{0}}$ 0 1 0 0  $\ddot{\mathbf{0}}$ 0 0  $\tilde{0}$  $\overline{0}$  $\check{0}$ 0 0 0  $\begin{smallmatrix}0&0&0\0&0&0\end{smallmatrix}$  $\begin{matrix} 0 \\ 0 \\ 0 \end{matrix}$ 0 0  $\overline{0}$  $\check{0}$ 1 0 0  $\ddot{\mathbf{0}}$ 1 1 1 0 0 0 1 0 0 0 0 0  $\overline{0}$  $\check{0}$ 0 0 0 0  $\begin{matrix} 0 \\ 1 \end{matrix}$ 0 0 0 1 1 1 0 0 0 1 0 0 0 0 0 0  $\begin{matrix} 0 \\ 0 \\ 0 \end{matrix}$ 0 0 0 0 0 0 1 0 0 0 1 1 0 0 0 0 1 0 0 0 0  $\check{\theta}$ 0 0 0 0 0 0 0 0 0 0 1 0 0 0 0 1 1 0 0 0 1 0 0 0  $\check{0}$ 0 0 0 0 0 0  $\begin{matrix} 0 \\ 0 \\ 0 \end{matrix}$ 0 0  $\ddot{\mathbf{0}}$  $\check{\theta}$  $\ddot{\mathbf{0}}$ 0 0  $\ddot{\mathbf{0}}$ 1 0 0 0 1 1 1 0  $\ddot{\mathbf{0}}$ 0 1 0 0  $\check{0}$  $\check{0}$ 0 0  $\overline{0}$  $\check{0}$ 0 0 0 0 0 1 0 0 0 1 1 1 0 0 0 1  $\overline{0}$ 0  $\begin{matrix} 0 \\ 0 \\ 0 \end{matrix}$ 0 0  $\theta$  $\check{0}$ 0  $\overline{0}$  $\theta$ 0 0 0 1 0 0 0 1 1 1 0  $\overline{0}$  $\overline{0}$ 1  $\overline{0}$  $\begin{bmatrix} 0 & 0 & 0 & 0 & 0 & 0 \\ 0 & 0 & 0 & 0 & 0 & 0 \\ 0 & 0 & 0 & 0 & 0 & 0 \\ 0 & 0 & 0 & 0 & 0 & 0 \\ 0 & 0 & 0 & 0 & 0 & 0 \\ 0 & 0 & 0 & 0 & 0 & 0 \\ 0 & 0 & 0 & 0 & 0 & 0 \\ 0 & 0 & 0 & 0 & 0 & 0 \\ 0 & 0 & 0 & 0 & 0 & 0 \\ 0 & 0 & 0 & 0 & 0 & 0 & 0 \\ 0 & 0 & 0 & 0 & 0 & 0 & 0 \\ 0 & 0 & 0 &$ 0 0 0 0 0 0 0 0 0 0 0 0 0  $\overline{0}$  $\ddot{\mathbf{0}}$ 0 0 0 1 0  $\Omega$  $\begin{matrix} 0 \\ 1 \end{matrix}$ 1  $\overline{0}$ 0 0 0 1 0 0 0 0 0 0 0  $\overline{0}$ 0 0 0  $\tilde{0}$  $\check{0}$ 1 0 0 0  $\check{\theta}$  $\tilde{1}$ 1 0 0 0 0 0 0 0  $\begin{matrix} 0 & 0 & 0 \\ 0 & 0 & 0 \\ 0 & 0 & 0 \end{matrix}$  $\begin{matrix} 0 & 0 \\ 0 & 0 \\ 0 & 0 \end{matrix}$ 0 0 0 0 0 0 0 0  $\begin{matrix} 0 & 0 & 0 & 0 \\ 0 & 0 & 0 & 0 \end{matrix}$  $\check{0}$ 0 0 0 0  $\overline{0}$ 0 0 1 0 0 0 1 1 1 0 0 0 0 0 0 0 0 0 0 1 0 0 0 1 1 1 0  $\begin{bmatrix} 0 & 0 \\ 0 & 0 \end{bmatrix}$  $\begin{bmatrix} 0 & 0 \\ 0 & 0 \end{bmatrix}$  $\begin{matrix} 0 \\ 0 \end{matrix}$ 0 0  $\overline{0}$ 0 0 0 0 1 0 0  $\begin{matrix} 0 \\ 1 \end{matrix}$ 1 1  $\begin{bmatrix} 0 \\ 0 \\ 0 \end{bmatrix}$ 0 0  $\begin{bmatrix} 0 \\ 0 \\ 0 \end{bmatrix}$  $\begin{bmatrix} 0 \\ 0 \end{bmatrix}$  $\begin{bmatrix} 1 \\ 0 \end{bmatrix}$  $\begin{matrix} 0 \\ 0 \end{matrix}$ 1  $1<sup>1</sup>$  $\boldsymbol{0}$  $\boldsymbol{0}$  $\ddot{\mathbf{0}}$  $\boldsymbol{0}$  $\overline{\phantom{a}}$ 

> Um método deve ser encontrado para que haja solução de um estado b, ou seja, uma estratégia para que:

### $Ax + b = 0$

Como estamos trabalhando no conjunto  $\mathbb{Z}_2$ , logo  $b \in (\mathbb{Z}_2)^{25}$ , então se somarmos  $b$  em ambos os lados temos que  $Ax = b$ , e assim resolveremos este sistema. No entanto, um estado  $b$  pode ser resolvido se e somente, se  $b$  pertencer ao espaço coluna de  $A ( b \in col(A))$ . Neste caso, A é simétrica, então seu espaço coluna  $(col(A))$  é igual ao espaço linha  $(row(A))$ . Entretanto, o espaço linha de  $A$  é o complemento ortogonal do espaço nulo  $A(Ker(A))$ . Desta forma, a matriz E  $\acute{\text{e}}$  a forma escalonada de  $A$ , portanto, teremos:

Matriz E:

 $\lfloor$ ł I I ł ł I ļ ł ł ļ ł ł ļ ļ ł ļ ļ ł I ļ ł I I 1 0 0  $\begin{matrix} 0 & 1 & 0 \\ 0 & 0 & 1 \end{matrix}$  $\begin{matrix}0\\0\end{matrix}$ 0 0 0 0 0 0  $\overline{0}$ 0 0 0 0 0 0 0 0 0 0 0 0 0  $\check{0}$ 0 0 0 0 0 0 0  $\overline{0}$ 0 0 0 0 0 0 0 0 0 0 0 0 0  $\check{0}$ 0  $\begin{smallmatrix}0\1\end{smallmatrix}$ 0 0 0 0 0 0 0  $\check{0}$ 0 0 0 0 0 0 0 0 0 0 0 0  $\check{0}$ 0 0 0 0  $\begin{matrix} 0 & 0 & 0 \\ 0 & 0 & 0 \end{matrix}$  $\begin{matrix}0\\0\end{matrix}$ 1  $\overline{0}$ 0 0 0 0 0  $\tilde{0}$ 0 0 0 0 0 0  $\boldsymbol{0}$ 0 0 0 0 0  $\overline{0}$ 0  $\overline{0}$ 1 0 0 0 0  $\overline{0}$ 0 0 0 0 0 0 0 0 0 0 0 0 0  $\check{0}$ 0  $\begin{matrix}0\\0\end{matrix}$ 0 0 1 0 0 0 0 0 0 0 0 0 0 0 0 0 0 0 0 0  $\ddot{\mathbf{0}}$ 0 0 0 0  $\begin{matrix} 0 & 0 & 0 \\ 0 & 0 & 0 \end{matrix}$  $\begin{matrix}0\\0\end{matrix}$  $\overline{0}$  $\overline{0}$  $\begin{matrix} 0 \\ 1 \end{matrix}$ 0 0 0  $\check{0}$ 0 0 0 0 0 0 0 0 0 0 0 0  $\check{0}$ 0 0 0 0 0  $\frac{1}{0}$ 0 0 0 0 0 0 0 0 0 0 0 0 0 0  $\overline{0}$ 0  $\begin{matrix}0\\0\end{matrix}$ 0 0 0 0  $\begin{smallmatrix}0\0\1\end{smallmatrix}$  $\overline{0}$ 0 0 0 0 0 0 0 0 0 0 0 0 0  $\check{0}$ 0 0 0 0  $\begin{matrix} 0 & 0 & 0 \\ 0 & 0 & 0 \end{matrix}$  $\begin{matrix}0\\0\end{matrix}$ 0  $\check{\mathbf{0}}$ 0 0 0 0 1  $\overline{0}$ 0 0 0 0 0 0 0 0 0 0 0 0  $\overline{0}$ 0  $\boldsymbol{0}$  $\check{\mathbf{0}}$ 0 0 0 0  $\overline{0}$ 1 0 0 0 0 0 0 0 0 0 0 0 0  $\check{\theta}$  $\theta$  $\begin{matrix}0\\0\end{matrix}$ 0 0 0 0 0 0 0 0  $\frac{1}{0}$ 0 0 0 0 0 0 0 0 0 0  $\overline{0}$ 0  $0\quad 0$  $\begin{matrix} 0 & 0 & 0 \\ 0 & 0 & 0 \end{matrix}$  $\begin{matrix} 0 \\ 0 \end{matrix}$ 0  $\check{\mathbf{0}}$ 0 0 0 0 0  $\check{0}$  $\begin{matrix} 0 \\ 1 \end{matrix}$ 0 0 0 0 0 0 0 0 0 0  $\check{\theta}$  $\theta$ 0 0 0 0 0 0 0  $\check{0}$ 0 0 1 0 0 0 0 0 0 0 0 0  $\overline{0}$ 0  $\begin{matrix}0\\0\end{matrix}$ 0 0 0 0 0 0 0 0 0 0 0 1 0 0 0 0 0 0 0 0  $\check{0}$ 0 0 0 0 0 0 0 0 0 0  $\theta$  $\check{0}$ 0 0 0 0 1 0 0 0 0 0 0 0 0  $\theta$ 0 0 0  $\begin{matrix} 0 & 0 & 0 \\ 0 & 0 & 0 \end{matrix}$  $\begin{matrix} 0 \\ 0 \end{matrix}$ 0 0 0 0 0 0 0  $\check{0}$ 0 0 0 0  $\begin{array}{c} 0 \\ 1 \end{array}$ 0 0 0 0 0 0  $\check{0}$  $\theta$ 0 0 0 0 0 0 0 0 0 0 0 0 0 0  $\begin{bmatrix} 1 \\ 0 \end{bmatrix}$ 0 0 0 0  $\overline{0}$ 0  $\begin{matrix}0\\0\end{matrix}$ 0 0 0 0 0 0  $\Omega$  $\check{0}$ 0 0 0 0 0 0  $\boldsymbol{0}$ 1 0 0 0 0  $\check{0}$  $\theta$  $\begin{array}{ccccccccc}\n0 & 0 & 0 & 0 & 0 \\
0 & 0 & 0 & 0 & 1\n\end{array}$ 0 0 0 0 1 0  $\overline{0}$ 0 0 0 0 0 0 0 0 0 0 0  $\tilde{0}$ 0 0 0 0  $\frac{1}{0}$ 0 0 0 0  $\overline{0}$ 0 0 0 0  $\ddot{\mathbf{0}}$  $\Omega$ 0 0 0 0 0  $\tilde{0}$ 0 0 0 0  $\begin{matrix} 0 \\ 1 \end{matrix}$ 0 0  $\overline{0}$  $\overline{0}$  $\begin{matrix} 0&1\\0&1\\0&1 \end{matrix}$  $\begin{matrix} 0 & 0 & 1 & 0 \\ 0 & 0 & 0 & 1 \end{matrix}$  $\begin{matrix} 0 & 0 & 1 & 1 \\ 0 & 0 & 0 & 0 \end{matrix}$  $\begin{matrix} 0 & 0 & 1 & 1 \\ 0 & 0 & 0 & 0 \end{matrix}$  $\Omega$ 0 0 0 0 0 0 0 0  $\mathbf{0}$ 0 0 0  $\frac{1}{0}$  $\check{0}$  $\Omega$  $\Omega$  $\theta$  $\tilde{0}$ 0 0 0  $\check{0}$ 0 0 0 0 0 0  $\begin{matrix} 0 \\ 1 \end{matrix}$  $\overline{0}$ 0  $\begin{matrix} 1 & 1 \\ 1 & 0 \end{matrix}$  $\frac{1}{0}$ 1 1  $\frac{1}{0}$ 1 0  $\frac{1}{0}$ 1 1  $\overline{0}$  $\overline{0}$ 0  $\begin{bmatrix} 0 \\ 0 \end{bmatrix}$ 0 0 1 0 1 0 1 0 1 1  $\begin{bmatrix} 0 \\ 0 \end{bmatrix}$ ı I ı I i I i J i. Ί i.  $\frac{1}{2}$ Ί  $\frac{1}{\sqrt{2}}$  $\frac{1}{\sqrt{2}}$ 

Assim,  $Ker(A) = Ker(E)$  e o Posto $(A)$  = 23, logo a dim $(Ker(A)) = 2$ . As variáveis livres estão nas duas últimas colunas da matriz  $E$ . Ou seja,  $col(A) = row(A)$  é gerado pelas 23 primeiras linhas.

O  $col(A)$  é formado pelos vetores ortogonais aos vetores da base do espaço nulo de A e como as duas últimas colunas são dadas por:

> $\bigwedge$ L L L L L L L L L L L L L L L L L L L L L  $\overline{0}$ 1 1 1 0 1  $\theta$ 1  $\overline{0}$ 1 1 1  $\overline{0}$ 1 1 1 0 1  $\theta$ 1 0 1 1  $\theta$  $0/$  $\overline{\phantom{a}}$  $\overline{\phantom{a}}$  $\overline{\phantom{a}}$  $\overline{\phantom{a}}$  $\overline{\phantom{a}}$  $\overline{\phantom{a}}$  $\overline{\phantom{a}}$  $\overline{\phantom{a}}$  $\mathbf{I}$  $\mathbf{I}$  $\overline{\phantom{a}}$  $\mathbf{I}$  $\mathbf{I}$  $\overline{\phantom{a}}$  $\overline{\phantom{a}}$  $\mathbf{I}$  $\overline{\phantom{a}}$  $\mathbf{I}$ - 1 e  $\bigwedge$  $\mathsf{L}$  $\mathbf{L}$  $\mathbf{L}$  $\mathbf{L}$  $\mathbf{L}$  $\mathbf{L}$  $\mathbf{L}$  $\mathbf{I}$  $\mathbf{L}$  $\mathbf{L}$  $\mathbf{L}$  $\mathbf{I}$  $\mathbf{L}$  $\mathbf{L}$  $\mathbf{L}$  $\mathbf{L}$  $\mathbf{L}$  $\mathbf{L}$  $\mathbf{L}$  $\mathbf{L}$  $\mathbf{I}$ 1  $\theta$ 1 0 1 1  $\theta$ 1 0 1 0  $\theta$  $\Omega$  $\theta$ 0 1 0 1 0 1 0 1 1 0  $0^{/}$  $\overline{\phantom{a}}$  $\overline{\phantom{a}}$  $\overline{\phantom{0}}$  $\overline{\phantom{a}}$  $\overline{\phantom{0}}$  $\mathbf{I}$  $\overline{\phantom{0}}$  $\overline{\phantom{a}}$  $\overline{\phantom{0}}$  $\overline{\phantom{a}}$  $\overline{\phantom{0}}$  $\overline{\phantom{a}}$  $\overline{\phantom{a}}$  $\mathbf{I}$  $\overline{\phantom{0}}$  $\mathbf{I}$  $\overline{\phantom{a}}$  $\mathbf{I}$  $\mathbf{I}$  $\overline{\phantom{a}}$  $\overline{\phantom{a}}$

Temos que a base do espaço nulo de  $A$  é dada pelos vetores:

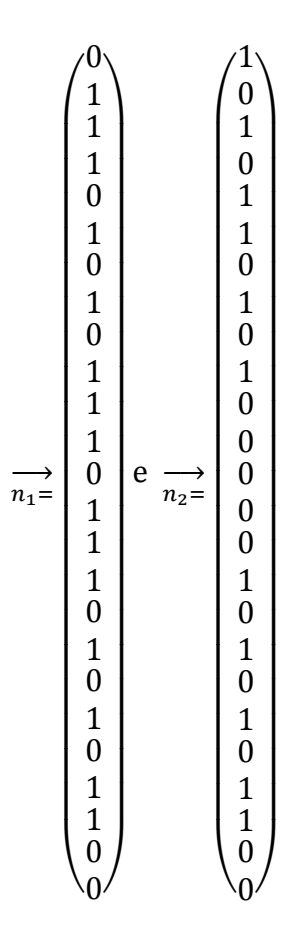

O sistema  $Ax = b$  só terá solução se, e somentese, se *b* é ortogonal a  $\overrightarrow{n_1}$  e  $\overrightarrow{n_2}$ . Se *b* é ortogonal a  $\overrightarrow{n_1}$  e  $\overrightarrow{n_2}$ , temos que  $b \in col(A)$ . Portanto,  $Ax = b$  tem solução.

### **3.2. A solução**

Para obtermos a solução do nosso sistema linear  $Ax = b$ , primeiramente utilizamos o método de eliminação de Gauss, que consiste em aplicar sucessivas operações elementares à matriz aumentada do sistema, até que ela fique na forma escalonada reduzida, equivalente a matriz original. Este método nos permite verificar se tal sistema tem solução ou não.

solução imediata, assim para resolver o problema Se o sistema tiver solução, utilizaremos o software Scilab que nos possibilita obter a das luzes apagadas, implementamos o seguinte programa no Scilab:

1 clear; %Limpando dados do Scilab 2 clc;

3 disp("Resolvedo o Problema de Apagar todas as Luzes ..");

4 disp(" ByHudsonMartins "); 5 I=eye(5,5); %Gerando a Matriz Identidade 5x5 6 B=[1 1 0 0 0;1 1 1 0 0;0 1 1 1 0;0 0 1 1 1;0 0 0 1 1]; %Inserindo a Matriz B

7 o=zeros(5,5); %Criando Matriz de zeros5x5; 8 A=[B I o o o;I B I o o;o I B I o;o o I B I;o o o I B]; %Criando a matriz A 9 c=zeros(1,25); %Gerando o Estadoinicial 10 for m=1:25; 11 c(m)=input("digite o estado inicial da casa") 12 disp("voce digitou a casa",m) 13 end 14 n1=[0 1 1 1 0 1 0 1 0 1 1 1 0 1 1 1 0 1 0 1 0 1 1 0 0]; 15 n2=[1 0 1 0 1 1 0 1 0 1 0 0 0 0 0 1 0 1 0 1 0 1 1 0 0]; 16 e1=c\*n1'; %verificando se o estado inicial tem Resultado!! 17 e1=modulo(e1,2);%Utilizando restos por 2 18 e2=c\*n2'; 19 e2=modulo(e2,2); 20 if e1==1 then 21 disp("Estado inicial semResultado!!") 22 elseif e2==1 23 disp("Estado Inicial semResultado!!") 24 else 25 Ab=[Ac']; %Resolvendo o SistemaAx=B 26 for j=1:24; 27 for k=j+1:25 %pivoteamento 28 if Ab(j,j)*<*Ab(k,j) 29 Aux=Ab(j,:); 30  $Ab(j,:)=Ab(k,:);$ 31 Ab(k,:)=Aux; 32 end 33 end 34 fori=j+1:25;%Transformandoamatriz AumentadaemUmaMatrizTriangularSuperior 35 if  $Ab(i,j) == 1$  then 36 Ab(i,:)=Ab(i,:)+Ab(j,:); 37 Ab(i,:)=modulo(Ab(i,:),2); 38 end 39 end 40 end 41 for l=25: 1:2; %Escrevendo Matriz na forma escadareduzida. 42 for n=l 1: 1:1 43 if Ab(n,l)==1 then 44 end 45 end 46 for l=25:-1:2; *//Escrevendo Matriz na forma escada reduzida.* 48 for n=l-1:-1:1 49 if  $Ab(n, I) == 1$  then 50 Ab(n,:)=Ab(n,:)+Ab(l,:); 51 Ab(n,:)=modulo(Ab(n,:),2); 52 end 53 end 54 end

55  $s=Ab(:,26)$ ; 56 disp("A Solução é :");  $so=[s(1) s(2) s(3) s(4) s(5); s(6) s(7) s(8) s(9) s(10);$  $s(11) s(12) s(13) s(14) s(15)$ ;  $s(16) s(17) s(17) s(19)$ s(20); s(21) s(22) s(23) s(24) s(25)] *//Colocando a Solução na forma 5x5* 57 end

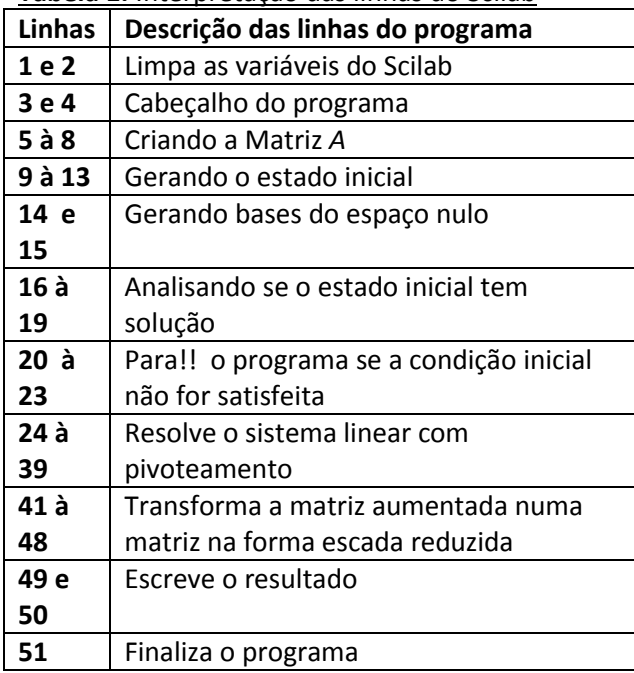

**Tabela 1.** Interpretação das linhas do Scilab

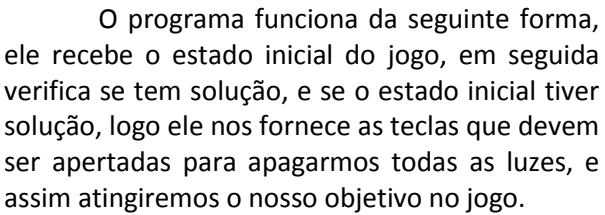

Exemplo**:** Seja o estado inicial do jogo

**Figura 4.** Configuração Inicial

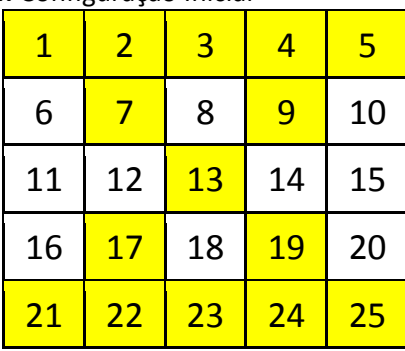

Utilizando o programa encontramos a seguinte solução:

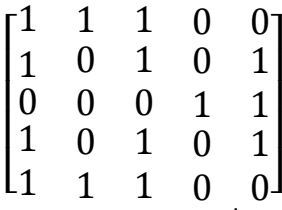

Vejamos o que acontece quando seguimos essa sequencia:

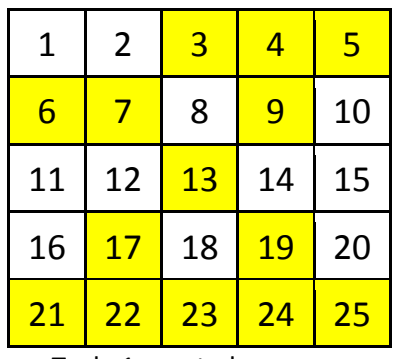

Tecla 1 apertada

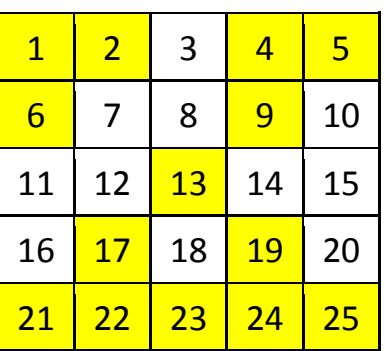

Tecla 2 apertada

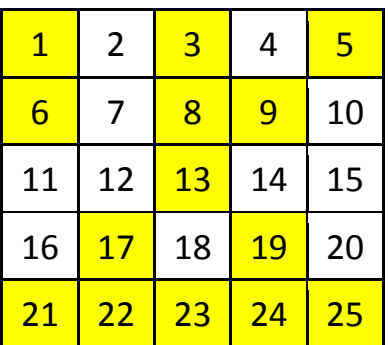

Tecla 3 apertada

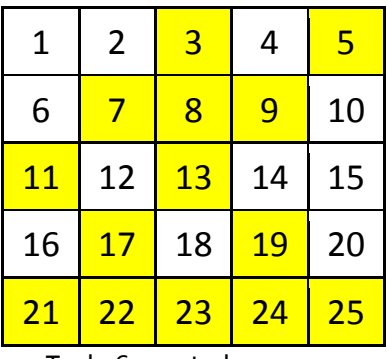

Tecla 6 apertada

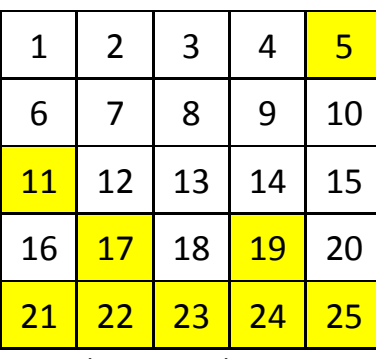

Tecla 8 apertada

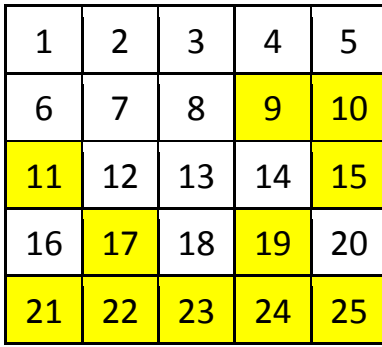

Tecla 10 apertada

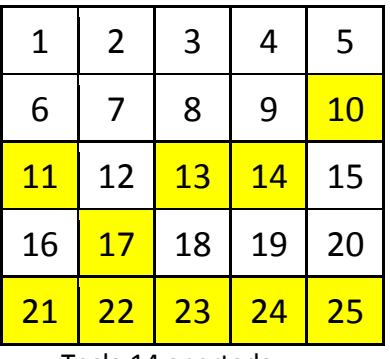

Tecla 14 apertada

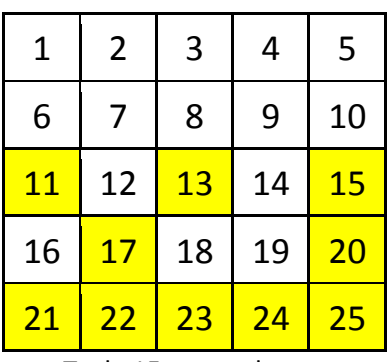

Tecla 15 apertada

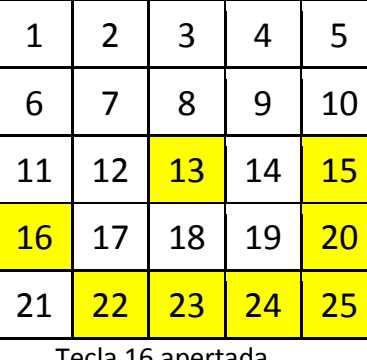

Tecla 16 apertada

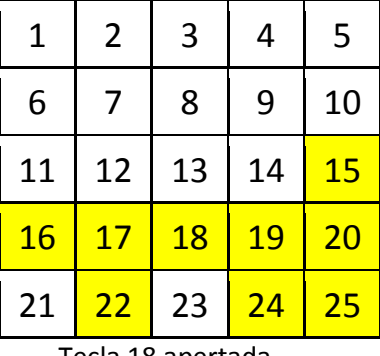

Tecla 18 apertada

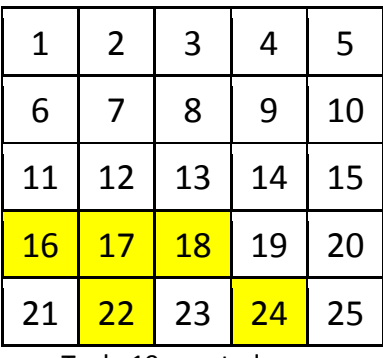

Tecla 19 apertada

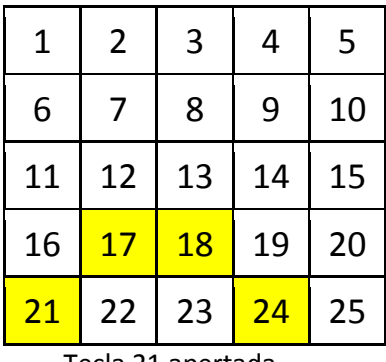

Tecla 21 apertada

| 1  | $\overline{2}$ | $\overline{3}$ | 4  | 5  |
|----|----------------|----------------|----|----|
|    |                |                |    |    |
| 6  |                | 8              | 9  | 10 |
| 11 | 12             | 13             | 14 | 15 |
| 16 | 17             | <b>18</b>      | 19 | 20 |
| 21 | 22             | 23             | 24 | 25 |

Tecla 22 apertada

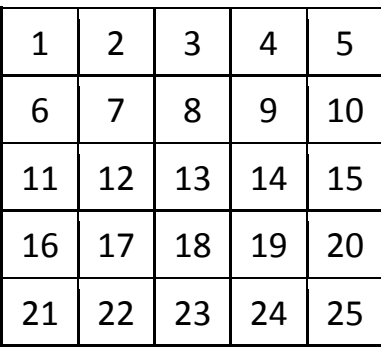

Tecla 23 apertada

De fato, conseguimos apagar todas as luzes, lembrando que podemos apertas as teclas em qualquer ordem que mesmo assim iremos apagar todas as luzes.

### **4. DISCUSSÃO**

Este trabalho apresenta o jogo Lights out e seu problema em termos que apagar todas as luzes de forma que apertamos um número menor possível de teclas. Diante disso, através do estudo deste jogo, e toda a sua parte teórica, encontramos uma maneira em que temos um resultado rápido e prático de acharmos a solução do problema, assim seguindo a sequência de teclas dada, conseguimos chegar ao nosso objetivo. Neste caso, não foi trabalhado superficialmente a parte teórica do jogo, buscamos entender todo o conceito básico de matriz, até chegarmos ao conteúdo necessário para trabalharmos o problema.

## **5. CONCLUSÃO**

Para estudantes do ensino médio é de extrema importância que o conceito matemático seja construído junto com ele raciocinando juntos, lembrando conceitos anteriores e descobrindo novos, para que assim ele consiga fazer conexões entre os assuntos e com certeza

absorve muito mais conhecimento e prática matemática. E essa prática será bem mais prazerosa e satisfatória se esses estudantes utilizarem tecnologia para chegar ao resultado desejado, utilizamos um software tão quase poderoso quanto MATLAB, MATHEMATICA, entre outros do gênero numérico, mas com a seguinte vantagem, de ser um software livre, então temos uma excelente ferramenta de auxílio no ensino de matrizes, geometria analítica, gráficos em geral. Assim como existem outras ferramentas tecnológicas para auxiliar no desenvolvimento de outros conteúdos.

### **BIBLIOGRAFIA CONSULTADA**

COELHO, F.; LOURENÇO, M.L. U**m curso de álgebra linear**. 2. ed. São Paulo: Editora da Universidade de São Paulo, 2010.

GONÇALVES, M.I.C. A**pagando as luzes usando álgebra linea**r. Universidade Federal de Santa Catarina, ano.

GADELHA FILHO, D. **Apostila do Scilab**. Disponível em:

[http://euler.mat.ufrgs.br/giacomo/Manuaissoftw](http://euler.mat.ufrgs.br/giacomo/Manuaissoftw/SCILAB/Apostila%20de%20Scilab%20-%20atualizada.pdf) [/SCILAB/Apostila%20de%20Scilab%20-](http://euler.mat.ufrgs.br/giacomo/Manuaissoftw/SCILAB/Apostila%20de%20Scilab%20-%20atualizada.pdf) [%20atualizada.pdf.](http://euler.mat.ufrgs.br/giacomo/Manuaissoftw/SCILAB/Apostila%20de%20Scilab%20-%20atualizada.pdf) Acesso em: 11 out. 2014.

RUGGIERO, M.A.G.; LOPES, V.L.R. **Cálculo numérico**: aspectos teóricos e computacionais. São Paulo: McGraw-Hill, 1998.